# swiss aquatics **n swimming**

# **Manuelle Eingabe einzelner Resultate in die Rankings Entrée manuelle de résultats isolés dans les rankings**

#### **Einleitung / Introduction**

Das Einfügen von Resultaten in die Rankings erfolgt im Grundsatz:

- durch den Organisator/Veranstalter aus dem Meet Manager über die Funktion "Transfer Kalender bearbeiten / aktualisieren", oder
- durch Geologix aus einem Lenex Resultatfile (oder aus einem kompatiblen Resultatfile; das Lenex File darf gemäss Vertrag mit Geologix nur über das Sekretariat von Swiss Swimming an Geologix gesandt werden.

Wenn Geologix das Lenex File nicht über das eigene Beziehungsnetz erhalten und eingelesen hat, ist es möglich, alle oder einzelne Resultate in einem vorgegebenen (bereits strukturierten) Excel-File manuell zu erfassen und in der Folge durch Geologix in die Rankings (swimranking.net) einlesen zu lassen. Auch in diesem Fall gilt, dass das Excel File gemäss Vertrag mit Geologix nur über das Sekretariat von Swiss Aquatics an Geologix gesandt werden darf.

Entscheidend ist, dass die Formatierung des Excel-Files genau nach den vorgegebenen Normen erfolgt.

Es können aber nur Resultate von "offiziellen AQUA-Disziplinen" eingelesen werden.

Resultate von "nicht offiziellen AQUA-Disziplinen" (z.B. Staffel, in der 4 Schwimmer:innen je 100m Lagen schwimmen, Staffeln mit Disziplinen unterschiedlicher Länge, Kidsliga, normierte Trainingsserien, etc.) werden in den Rankings nicht geführt. Da ein Import solcher Resultate in die Bestenlisten nicht möglich ist, sind sie auch nicht im Excel-File zu erfassen.

L'entrée des résultats dans les rankings est en principe effectuée:

- par l'organisateur à partir du Meet Manager avec la fonction "Transferts  $\Box$  éditer/actualiser le calendrier", ou
- par Geologix à partir d'un fichier de résultats Lenex (ou à partir d'un fichier de résultats compatible; selon le contrat avec Geologix, le fichier Lenex ne peut être envoyé que via le secrétariat de Swiss Aquatics à Geologix.

Si Geologix n'a pas reçu et enregistré le fichier Lenex à partir de son propre réseau de connexions, il est possible d'enregistrer manuellement tous les résultats, ou une partie, dans un fichier Excel préconfiguré et le faire ensuite enregistrer par Geologix dans les rankings (swimranking.net). Dans ce cas aussi, seul le secrétariat de Swiss Aquatics est autorisé à envoyer ces fichiers à Geologix.

Il est essentiel que le formatage du fichier Excel corresponde aux normes indiquées.

Seuls les résultats de "disciplines officielles de la AQUA" peuvent être enregistrés.

Les résultats de "disciplines non-officielles de la AQUA" (p.ex. un relais dans lequel les 4 nageurs effectuent un 100m 4-nages, des relais avec des distances différentes, la Kids-Ligue, des séries d'entraînement, etc.) ne sont pas publiés dans les listes des meilleures. L'importation de ces résultats étant impossible, ils ne doivent pas figurer dans le fichier Excel.

#### **Grundsätze der Formatierung / Principes du formatage**

Für jede Wettkampfveranstaltung ist ein Excel-File zu erstellen, das nur diese Veranstaltung enthält.

Das Excel-File darf nur ein ausgefülltes Blatt enthalten. Resultate in einem zweiten oder in weiteren Blättern werden ignoriert.

Formatierungen jeder Art, wie Schriftgrösse, Farbe, Spaltenbreite und -höhe, Ränder, Schattierungen, etc., werden beim Importieren der Datei in die Rankings ignoriert.

**In der ersten Zeile** müssen die allgemeinen Angaben zur Wettkampfveranstaltung eingegeben werden, nämlich:

Pour chaque manifestation, un fichier Excel est à créer qui ne comporte que la dite compétition.

Le fichier Excel ne doit comporter qu'une seule feuille remplie. Les résultats figurant sur une deuxième ou d'autres feuilles seront ignorés.

Les formatages comme la taille des caractères, la couleur, les marges, l'ombrage etc. sont ignorés lors de l'importation du fichier.

**A la première ligne**, les données générales de la manifestation doivent être indiquées, à savoir:

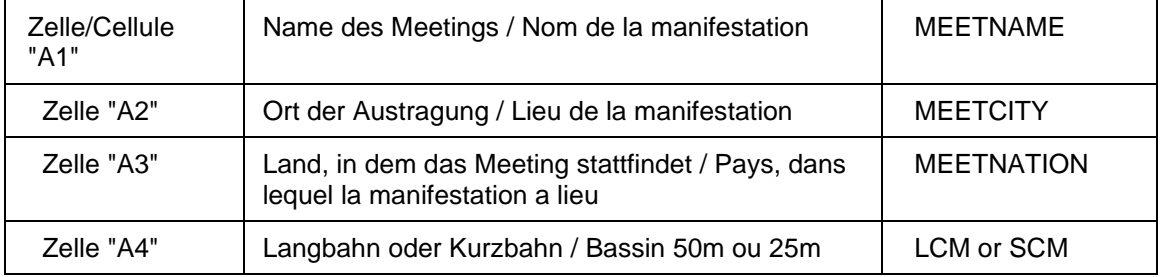

**In der zweiten Zeile** sind die Titel der Spalten (column names, row titles) gemäss untenstehenden Definitionen mit grossen Buchstaben (capitals) einzugeben. Die Reihenfolge der Spalten ist nicht relevant.

**Von der dritten Zeile an abwärts** enthält jede Zeile ein Resultat, und zwar entweder ein Einzelresultat oder ein Staffel-Resultat.

Leere Zeilen zwischen den Athlet:innen erleichtern die Lesbarkeit; sie sind ausdrücklich erlaubt und werden beim Import ignoriert.

**A la deuxième ligne**, les titres des colonnes (column names, row titles) sont à indiquer en lettres capitales (capitals) suivant les définitions ciaprès. L'ordre des colonnes n'est pas important.

Dès la troisième ligne vers le bas, chaque ligne comporte un résultat, soit d'une course individuelle ou d'un relais. Des lignes vides entre les athlètes facilitent la lisibilité; elles sont expressément autorisées et ignorées lors de l'importation.

## **Obligatorische Spalten / Colonnes obligatoires**

Die nachstehenden Spalten müssen **zwingend vorhanden sein**. Fehlt eine dieser obligatorischen Spalten und/oder ist eine Zelle in einer obligatorischen Spalte nicht ausgefüllt, kann das Resultat nicht in die Rankings eingelesen werden.

Les colonnes suivantes doivent **obligatoirement exister**. Si l'une de ces colonnes obligatoires manque et/ou une cellule de la colonne obligatoire n'est pas remplie, le résultat ne peut pas être enregistré dans les rankings.

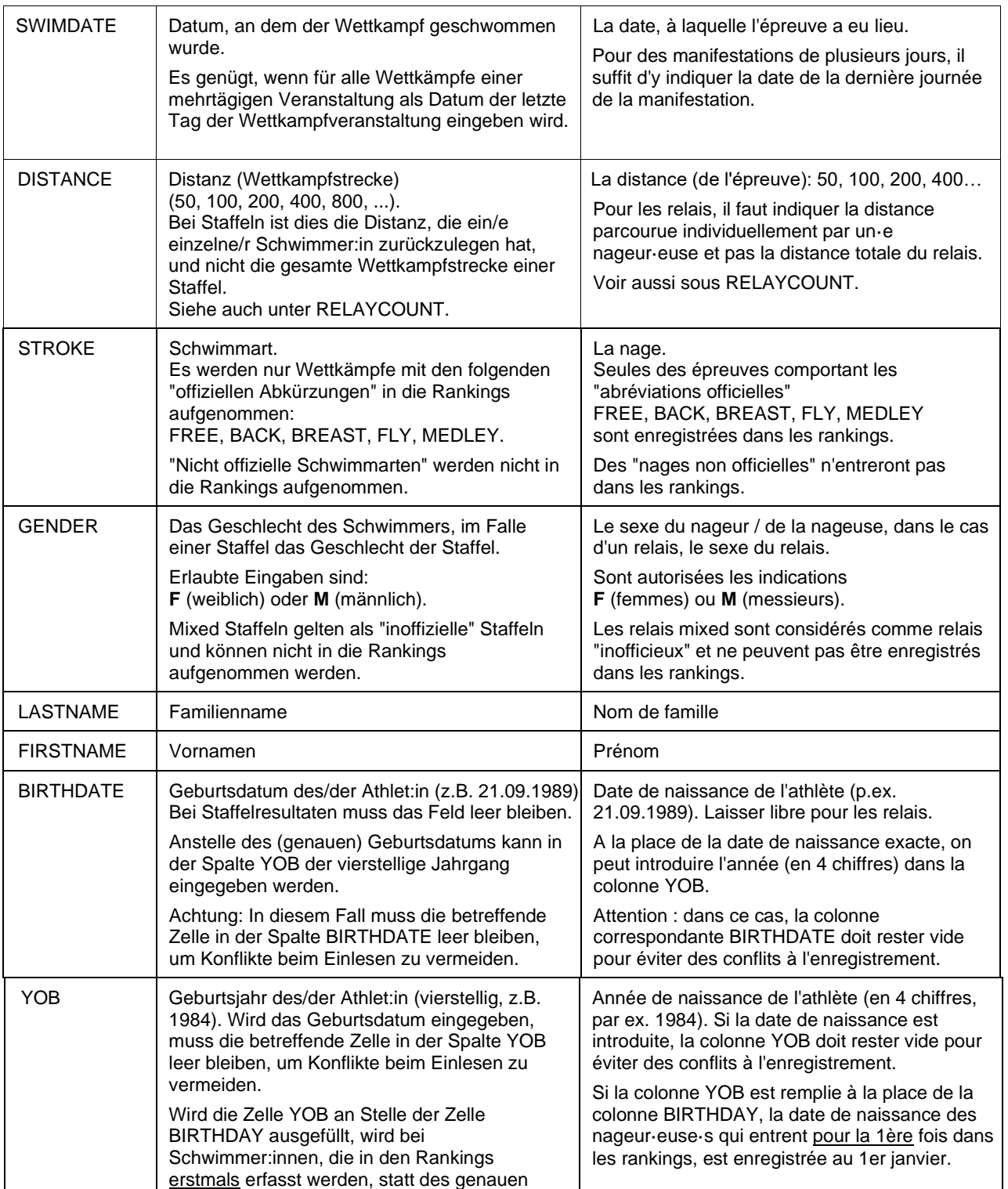

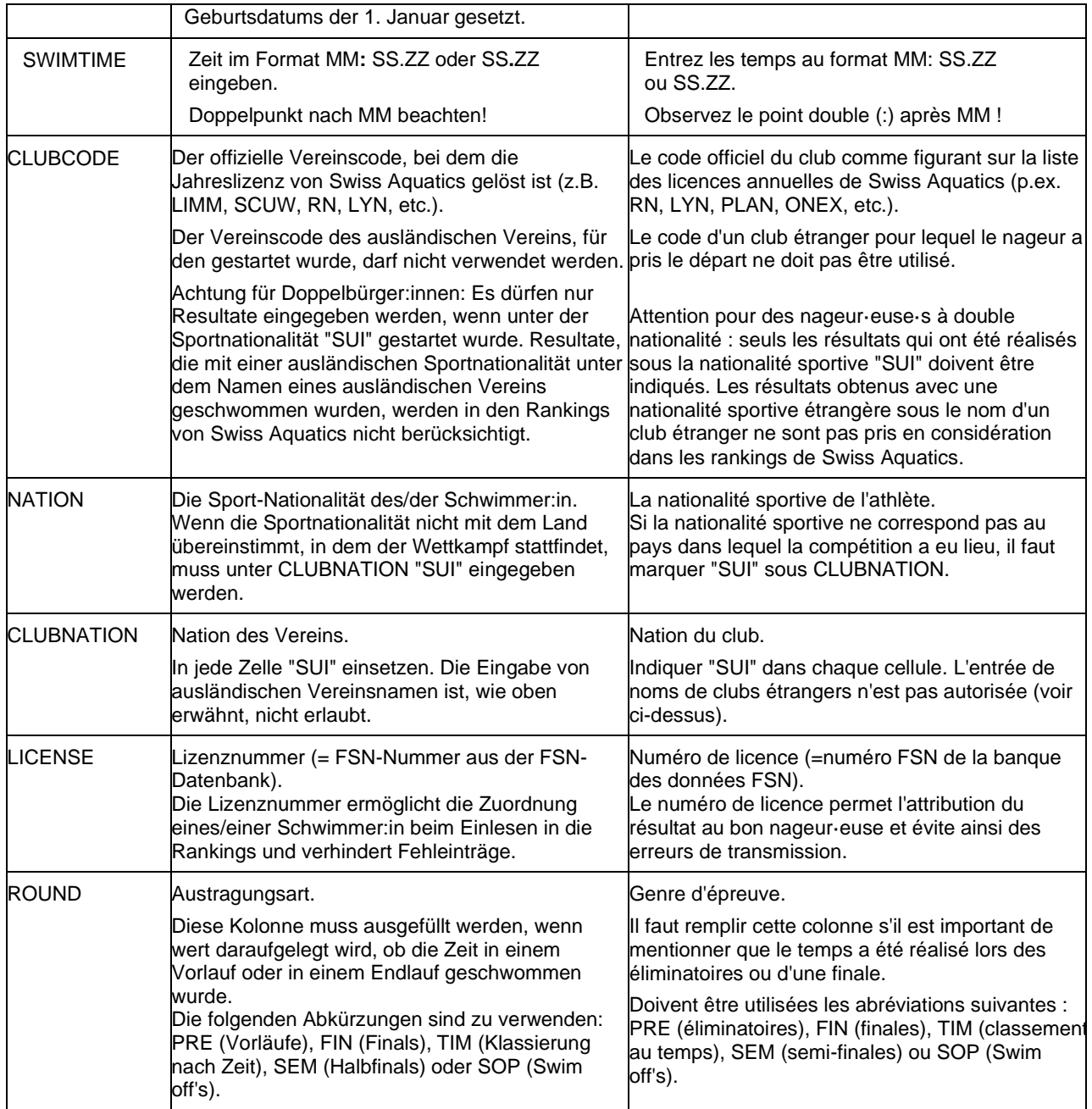

## **Fakultative Spalten / Colonnes facultatives**

#### **Die folgenden Spalten können eingefügt werden**, falls die entsprechenden Daten vorhanden sind. Sie sind nicht obligatorisch.

**Les colonnes suivantes peuvent être ajoutées** si les données correspondantes existent. Elles ne sont pas obligatoires.

En utilisant le fichier modèle, veuillez svp effacer toutes les colonnes non utilisées.

Beim Benutzen der Beispiel-Datei alle nicht ausgefüllten Spalten löschen.

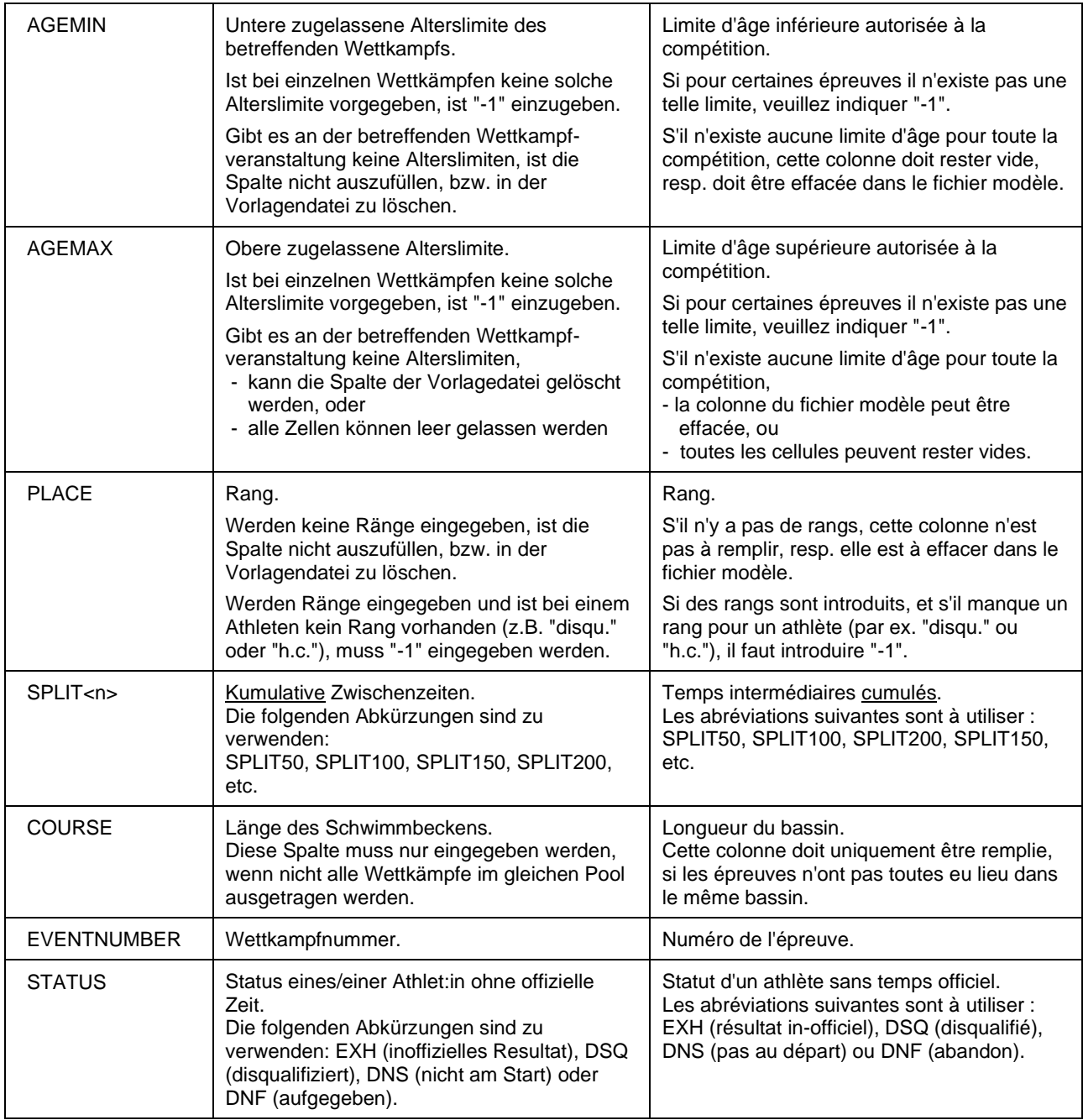

## **Fakultative Spalten für Staffeln / Colonnes facultatives pour relais**

Die untenstehenden Spalten können für **"offizielle AQUA-Staffeln"** eingefügt werden, falls die entsprechenden Daten verfügbar sind. Sie sind nicht obligatorisch.

Falls für den oder die **Startschwimmer:in einer Staffel** eine offizielle Zeit vorhanden ist, müssen mindestens die folgenden Spalten eingefügt werden: LASTNAME1, FIRSTNAME1, YOB1 sowie die Zwischenzeiten bis zur Ablösung des oder der ersten Schwimmer:in durch den oder die zweite/n Schwimmer:in (SPLIT<n>).

Les colonnes suivantes peuvent être ajoutés pour des **"relais in-officielles de la AQUA"**, si les données correspondantes existent. Elles ne sont pas obligatoires.

S'il existe un temps officiel pour **le/la premier·ère relayeur·euse d'un relais**, les colonnes suivantes doivent au moins être remplies :

LASTNAME1, FIRSTNAME1, YOB1 ainsi que les temps intermédiaires jusqu'à la prise de relais du/de la deuxième nageur·euse (SPLIT<n>).

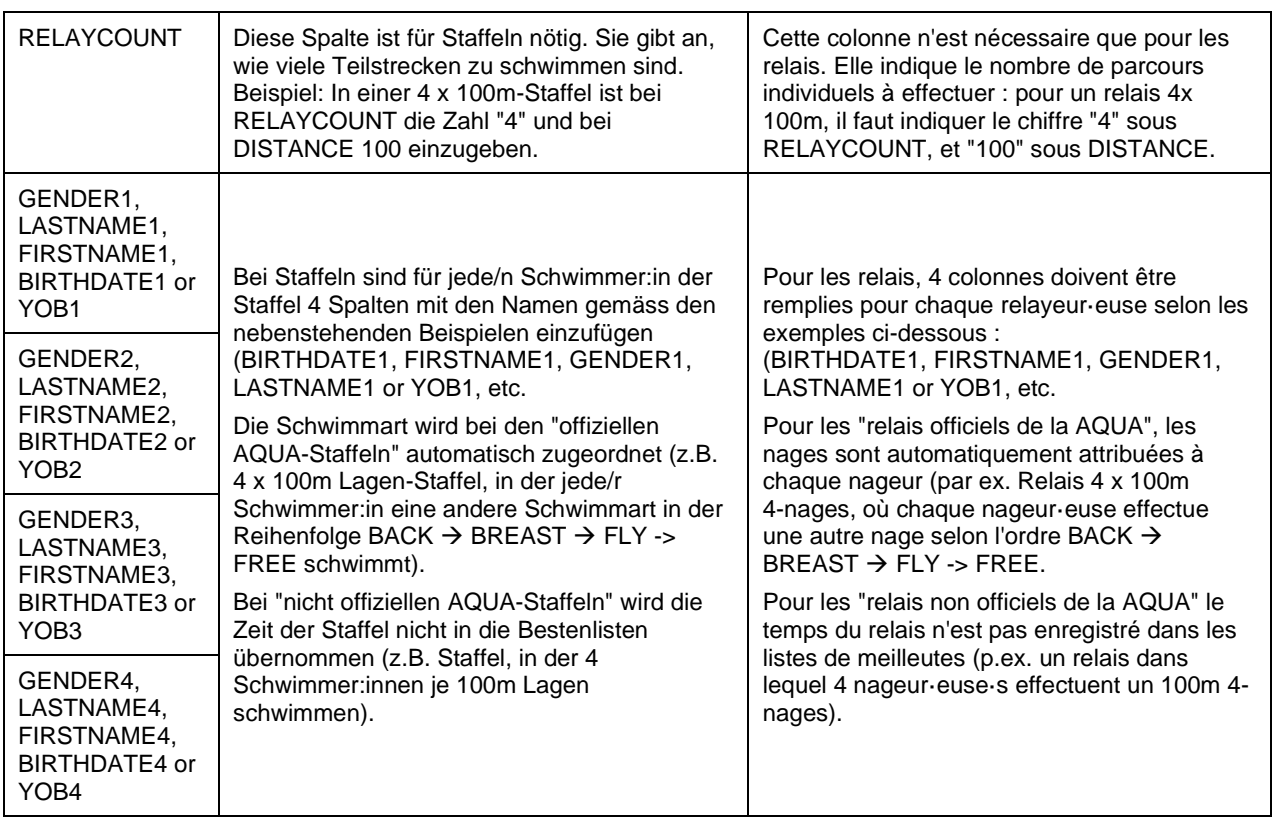

Die Abschnittszeiten der einzelnen Schwimmer:innen sind wie die Zwischenzeiten bei Einzel-Wettkämpfen einzugeben:

Beispiel für eine 4x100m Lagenstaffel: / Exemple pour un relais 4x100m 4-nages:

- 1. Schwimmer:in (Rücken): 27.33→ 57.49
	-
- 2. Schwimmer:in (Brust): 1.26.57→2.00.30
- 
- 
- 3. Schwimmer:in (Delfin): 2.25.55→2.54.90
- 4. Schwimmer:in (Freistil): 3.18.98→Schlusszeit hier nicht nötig, da bereits als Staffelzeit eingegeben.

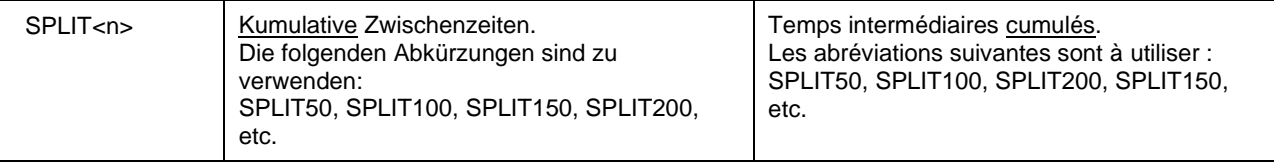